PAA 2015 Annual Meeting, San Diego, April 29th 2015

# The HFD user's guide: available data and indicators, examples and illustrations

Tomas Sobotka and Dmitri Jdanov

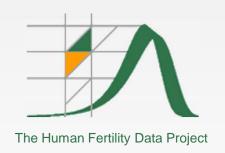

# Human Fertility Database: Expanding research opportunities

Member-initiated meeting

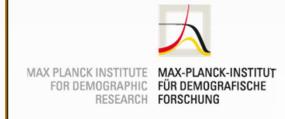

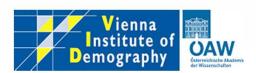

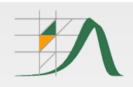

### **Background**

### **Navigating HFD complexity**

- HFD already contains a huge wealth of data: by a rough estimate, tens
  of millions of number records, and counting
  - Only period fertility tables for one country, Czech Republic, have >95,000 records)
- Large array of dimensions and indicators, including those relatively little used
- Supporting data & materials: warnings, documentation, input data, graphical representations of source data
- → This has a great potential to enrich the fertility research and contribute to its expansion both in breadth (adding countries & regions) and depth (studying new dimensions, providing more accurate and detailed evidence)

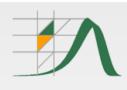

### **Agenda**

### Discussing and illustrating HFD data potential & opportunities

### The HFC user's guide: a quick tour

- 1 Database structure & dimensions
- 2 Quick 'n easy job: HFD lite
- 3 Country data page: structure, supplementary materials
- 4 Fertility tables
- 5 Cohort data in HFD: advantages & drawbacks
- 6 HFC

### **Empirical illustrations**

- 7 Empirical illustrations: Fertility tables
- 8 Empirical illustrations: Topics in fertility research
- 9 Using HFD efficiently

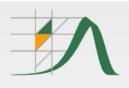

### 1 Database structure & dimensions

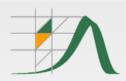

### **Human Fertility Database: Main Page**

#### REGISTRATION

Login New User Change Password User Agreement

#### **METHODS**

Methods Protocol Explanatory Notes Data Formats

#### DATA

Main page Data Availability Zipped Data Files What's New

#### **ABOUT THE PROJECT**

Citation Guidelines FAQ History Overview

#### PEOPLE

Research Teams Advisory Board Acknowledgements

#### LINKS

**Human Fertility Collection** 

Max Planck Institute for Demographic Research

Vienna Institute of Demography

Human Mortality Database

#### **EVENTS/PUBLICATIONS**

PAA 2015 Side Meeting 1st HFD Symposium Technical Reports HFD Publications

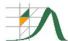

#### The Human Fertility Database

Directors: Vladimir M. Shkolnikov (MPIDR) and Tomas Sobotka (VID)

The Human Fertility Database (HFD) is a joint project of the Max Planck Institute for Demographic Research (MPIDR) in Rostock, Germany and the Vienna Institute of Demography (VID) in Vienna, Austria, based at MPIDR. We seek to provide free and user-friendly access to detailed and high-quality data on period and cohort fertility and thus to facilitate research on changes and inter-country differences in fertility in the past and in the modern era. The HFD is entirely based on official vital statistics and places a great emphasis on data checking and documentation and on warranting data comparability across time and countries by means of uniform methodology. Read more

The MPIDR and the VID also collaborate on the Human Fertility Collection (<a href="www.fertilitydata.org">www.fertilitydata.org</a>), which is supplementing the HFD. The HFC incorporates a variety of valuable fertility data from diverse, not necessarily official, data sources. The major responsibility for the quality of data entering the HFC rests with data producers/providers. Therefore, HFC data, unlike those in the HFD, might be of lower quality.

For users who seek fast access to the most commonly used summary indicators of period and cohort fertility, we provide excel tables comprising the following indicators for all the HFD countries:

|   | HFD summary indicators |                   |                         |                            |                      |
|---|------------------------|-------------------|-------------------------|----------------------------|----------------------|
| Ī | Total fertility rate   | Mean age at birth | Mean age at first birth | Completed cohort fertility | Cohort childlessness |

We seek to provide open, international access to these data. At present, the database contains detailed period and cohort fertility data for the following countries:

|                |           | Detailed data by country |             |         |
|----------------|-----------|--------------------------|-------------|---------|
| Austria        | Estonia   | Japan                    | Slovakia    | U.S.A.  |
| Belarus        | Finland   | Lithuania                | Slovenia    | Ukraine |
| Bulgaria       | France    | Netherlands              | Sweden      |         |
| Canada         | ⊕ Germany | Norway                   | Switzerland |         |
| Chile          | Hungary   | Portugal                 | Taiwan      |         |
| Czech Republic | Iceland   | Russia                   | ⊞U.K.       |         |

The HFD will be continually updated and more countries will be added with time. Below we present countries which are on our "coming next" list. For these countries we provide only age-specific fertility rates based on the original official data. Please be aware that these data have not been fully processed, checked, and corrected and may not be free of mistakes and biases.

| Preliminary release |       |  |  |  |
|---------------------|-------|--|--|--|
| Ireland             | Spain |  |  |  |

For more information, please begin by reading an  $\underline{\text{overview}}$  of the database. If you have comments or questions, or trouble gaining access to the data, please  $\underline{\text{contact us}}$ .

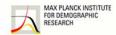

Joint project of the MPIDR and the VID, based at the MPIDR

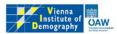

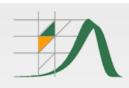

### Main data dimensions

- Main layers of fertility data: births & fertility rates by age of mother (12-55+), birth order of child (0-5+, Total), period vs. cohort
- Tempo vs. Quantum of fertility
- Female population (exposure) data: age (12-55+) & age + parity estimates (0-4+)
- Additional datasets: input data: live births by months, census and register data on parity distribution of mothers
  - Input categories as obtained from the source data (e.g., wider birth order/parity categories)

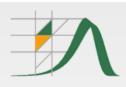

# 2 Quick 'n easy job: HFD lite

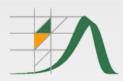

### **Human Fertility Database: Main Page**

#### REGISTRATION

Login New User Change Password User Agreement

#### **METHODS**

Methods Protocol Explanatory Notes Data Formats

#### DATA

Main page Data Availability Zipped Data Files What's New

#### **ABOUT THE PROJECT**

Citation Guidelines FAQ History Overview

#### PEOPLE

Research Teams Advisory Board Acknowledgements

#### LINKS

**Human Fertility Collection** 

Max Planck Institute for Demographic Research

Vienna Institute of Demography

Human Mortality Database

#### **EVENTS/PUBLICATIONS**

PAA 2015 Side Meeting 1st HFD Symposium Technical Reports HFD Publications

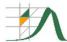

#### The Human Fertility Database

Directors: Vladimir M. Shkolnikov (MPIDR) and Tomas Sobotka (VID)

The Human Fertility Database (HFD) is a joint project of the Max Planck Institute for Demographic Research (MPIDR) in Rostock, Germany and the Vienna Institute of Demography (VID) in Vienna, Austria, based at MPIDR. We seek to provide free and user-friendly access to detailed and high-quality data on period and cohort fertility and thus to facilitate research on changes and inter-country differences in fertility in the past and in the modern era. The HFD is entirely based on official vital statistics and places a great emphasis on data checking and documentation and on warranting data comparability across time and countries by means of uniform methodology. Read more

The MPIDR and the VID also collaborate on the Human Fertility Collection (<a href="www.fertilitydata.org">www.fertilitydata.org</a>), which is supplementing the HFD. The HFC incorporates a variety of valuable fertility data from diverse, not necessarily official, data sources. The major responsibility for the quality of data entering the HFC rests with data producers/providers. Therefore, HFC data, unlike those in the HFD, might be of lower quality.

For users who seek fast access to the most commonly used summary indicators of period and cohort fertility, we provide excel tables comprising the following indicators for all the HFD countries:

|                      | HFD summary indicators |                         |                            |                      |  |
|----------------------|------------------------|-------------------------|----------------------------|----------------------|--|
| Total fertility rate | Mean age at birth      | Mean age at first birth | Completed cohort fertility | Cohort childlessness |  |

We seek to provide open, international access to these data. At present, the database contains detailed period and cohort fertility data for the following countries:

|                |           | Detailed data by country |             |         |
|----------------|-----------|--------------------------|-------------|---------|
| Austria        | Estonia   | Japan                    | Slovakia    | U.S.A.  |
| Belarus        | Finland   | Lithuania                | Slovenia    | Ukraine |
| Bulgaria       | France    | Netherlands              | Sweden      |         |
| Canada         | ⊕ Germany | Norway                   | Switzerland |         |
| Chile          | Hungary   | Portugal                 | Taiwan      |         |
| Czech Republic | Iceland   | Russia                   | ⊞U.K.       |         |

The HFD will be continually updated and more countries will be added with time. Below we present countries which are on our "coming next" list. For these countries we provide only age-specific fertility rates based on the original official data. Please be aware that these data have not been fully processed, checked, and corrected and may not be free of mistakes and biases.

| CONTRACTOR CONTRACTOR OF THE CONTRACTOR OF THE C | A CONTRACTOR OF THE CONTRACTOR OF THE CONTRACTOR |  |  |  |  |
|----------------------------------------------------------------------------------------------------|----------------------------------------------------------------------------------------------------|--|--|--|--|
| Preliminary release                                                                                                    |                                                                                                    |  |  |  |  |
| Ireland Spain                                                                                                    |                                                                                                    |  |  |  |  |

For more information, please begin by reading an <u>overview</u> of the database. If you have comments or questions, or trouble gaining access to the data, please contact us.

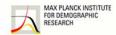

Joint project of the MPIDR and the VID, based at the MPIDR

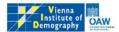

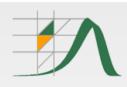

### The "HFD-lite"

- For users who seek fast access to most commonly used indicators of period and cohort fertility.
- All countries & time series in one Excel file.
- Free access without registration.
- Five indicators at present:
  - ✓ total fertility rates;
  - ✓ mean age at birth;
  - ✓ mean age at first birth;
  - √ completed cohort fertility rate;
  - ✓ cohort childlessness

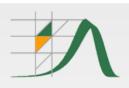

# 3 Country data page: Structure, materials

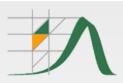

### **HFD** country page

Main Page | Countries | Explanatory notes

| Human           |
|-----------------|
| Fertility       |
| <b>Database</b> |

#### U.S.A.

Summary Indicators Age-Specific Data Fertility Tables Input Data

Background and Documentation FIPDF

#### Period summary indicators

|                                         | All birth orders combined | By birth order   |
|-----------------------------------------|---------------------------|------------------|
| Total number of live births             | <u> 1933-2010</u>         | <u>1933-2010</u> |
| Crude birth rate                        | <u> 1933-2010</u>         | <u>1933-2010</u> |
| Total fertility rate                    | <u> 1933-2010</u>         | <u>1933-2010</u> |
| Mean age at birth                       | <u> 1933-2010</u>         | <u>1933-2010</u> |
| Standard deviation in mean age at birth | <u> 1933-2010</u>         | <u>1933-2010</u> |

#### **Cohort summary indicators**

|                                         | All birth orders combined | By birth order |
|-----------------------------------------|---------------------------|----------------|
| Completed cohort fertility              | <u> </u>                  | <u> </u>       |
| Parity progression ratios               | -                         | <u> </u>       |
| Mean age at birth                       | <u> </u>                  | <u> </u>       |
| Standard deviation in mean age at birth | <u> 1918-1970</u>         | <u> </u>       |

#### Other synthetic indicators

|                    | All birth orders combined | By birth order   |
|--------------------|---------------------------|------------------|
| Tempo-adjusted TFR | <u>1934-2009</u>          | <u>1934-2009</u> |

Data sources FIPDF

All country data in one zip file HZIP

Country page last updated: 2013-02-06

Pemanent URL for this dataset: http://www.humanfertility.org/cgi-bin/country.php?country=USA&update=20130206

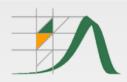

### **Background and Documentation**

#### The HFD provides detailed data documentation for every country. It includes:

- 1) Background and documentation, providing information about data quality, coverage, specific data problems, territorial changes, historical peculiarities, and other important comments.
- 2) Notes, providing details about specific data points in the data files.
- 3) References to the data sources.

#### HUMAN FERTILITY DATABASE DOCUMENTATION: U.S.A

#### Authors:

#### Ward Kingkade

1201 Belle View Boulevard, Alexandria, Virginia, 22307, USA E-mail: WWardKingkade@gmail.com

#### Aiva Jasilioniene

Max Planck Institute for Demographic Research, Rostock, Germany E-mail: Jasilioniene@demogr.mpg.de

#### Dmitri Jdanov

Max Planck Institute for Demographic Research, Rostock, Germany E-mail: Jdanov@demogr.mpg.de

Last revision: 28 January 2013

#### 1. Organizational History of Birth Statistics

The system of vital registration in the U.S. developed gradually, starting from separate initiatives primarily at the local level in the colonial period, then gathering momentum in the 19<sup>th</sup> Century from public health concerns. Mortality held priority in terms of these interests. It was not until 1915 that a Birth Registration Area, consisting initially of 10 states, was established by the National Board of Health. A major milestone was reached in 1933, when Texas entered the Birth Registration Area, which from that point on encompassed all 48 of the constituent states of the U.S. at that time. In 1950, the organized territory of Alaska, which became a state in 1959, was included in the birth registration area (see Table 1). From that point on major efforts have been made to enhance the quality of the data and expand the dissemination of U.S. vital statistics.

Originally the development of vital statistics was the responsibility of the U.S. Census Bureau, beginning with items included in 19<sup>th</sup> Century U.S. Censuses. Starting in 1946, the division that performed this function was transferred to the U.S. Public Health Service, and designated the National Office of Vital Statistics. In 1960 this organization was merged with the National Health Survey to form the National Center for Health Statistics (NCHS), and in 1963 the Division of Vital Statistics was organized as one of 5 operating divisions of NCHS, which has continued to improve the completeness and accuracy of birth registration, to standardize measurement across the states, and to broaden the scope of items measured and disseminated in U.S. vital statistics.

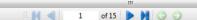

Background and Documentation file for USA

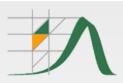

### **HFD** country page

Main Page | Countries | Explanatory notes

Human Fertility Database

#### U.S.A.

Summary Indicators Age-Specific Data Fertility Tables Input Data

Background and Documentation FIPDF

#### Period summary indicators

|                                         | All birth orders combined | By birth order   |
|-----------------------------------------|---------------------------|------------------|
| Total number of live births             | <u>1933-2010</u>          | <u>1933-2010</u> |
| Crude birth rate                        | <u>1933-2010</u>          | <u>1933-2010</u> |
| Total fertility rate                    | <u>1933-2010</u>          | <u>1933-2010</u> |
| Mean age at birth                       | <u>1933-2010</u>          | <u>1933-2010</u> |
| Standard deviation in mean age at birth | <u>1933-2010</u>          | <u>1933-2010</u> |

#### **Cohort summary indicators**

|                                         | All birth orders combined | By birth order |
|-----------------------------------------|---------------------------|----------------|
| Completed cohort fertility              | <u> </u>                  | <u> </u>       |
| Parity progression ratios               | -                         | <u> </u>       |
| Mean age at birth                       | <u> </u>                  | ■ 1918-1970    |
| Standard deviation in mean age at birth | <u> </u>                  | <u> </u>       |

#### Other synthetic indicators

|                    | All birth orders combined | By birth order   |
|--------------------|---------------------------|------------------|
| Tempo-adjusted TFR | <u>1934-2009</u>          | <u>1934-2009</u> |

Data sources FIPDF

All country data in one zip file HZIP

Country page last updated: 2013-02-06

Pemanent URL for this dataset: http://www.humanfertility.org/cgi-bin/country.php?country=USA&update=20130206

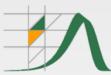

### **HFD** data format

```
- - X
 USAtfrRR - Notepad
 File Edit Format View Help
United States, Period total fertility rates and period total fertility rates by age 40
Last modified: 25/01/2013
                           TFR40
Year
                TFR
1933
             2.012
                           1.911
1934
             2.072
                           1.973
1935
             2.038
                           1.944
1936
             2.007
                           1.919
1937
             2.038
                           1.955
            2.038
2.092
2.050
2.113
2.226
2.465
2.566
2.439
2.380
2.161
                           2.010
1938
                           1.974
1939
1940
                          2.037
2.152
2.392
2.489
2.359
2.297
2.747
3.077
1941
1942
1943
1944
1945
1946
1947
             3.161
             3.009
1948
                           2.930
                           2.945
1949
             3.022
1950
             3.020
                           2.944
            3.020
3.203
3.302
3.372
3.494
3.538
3.654
3.654
3.689
1951
                           3.124
                          3.222
3.292
3.411
1952
1953
1954
                          3.456
3.570
3.654
3.609
3.609
1955
1956
1957
1958
1959
             3.689
1960
             3.667
                           3.587
             3.626
                           3.545
1961
             3.481
3.354
1962
                           3.403
1963
                           3.280
             3.222
1964
                           3.149
1965
             2.926
                           2.858
1966
             2.714
                           2.651
             2.564
                           2.507
1967
             2.467
                           2.416
1968
            2.467
2.457
2.461
2.268
2.008
1.871
1.827
                           2.410
1969
                          2.417
2.230
1.975
1.842
1970
1971
1972
1973
1974
                           1.802
1975
             1.769
                           1.744
1976
             1.739
                           1.716
                                                                                                                               Ln 1, Col 1
```

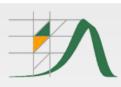

### HFD country page: age-specific data

Human Fertility Database Main Page | Countries | Explanatory notes

#### U.S.A.

**Summary Indicators** 

**Age-Specific Data** 

**Fertility Tables** 

**Input Data** 

#### Background and Documentation FIFDF

#### Birth counts, population exposures, and rates: period

|                              | All birth orders combined |                  |                   | By birth order    |                  |                  |
|------------------------------|---------------------------|------------------|-------------------|-------------------|------------------|------------------|
|                              | year, age, cohort         | year, age        | year, cohort      | year, age, cohort | year, age        | year, cohort     |
| Birth counts                 | <b>1933-2010</b>          | <u>1933-2010</u> | <u>1933-2010</u>  | <u>1933-2010</u>  | <u>1933-2010</u> | <u>1933-2010</u> |
| Female population exposure   | <u> 1933-2010</u>         | <u>1933-2010</u> | <u> 1933-2010</u> | -                 | -                | -                |
| Age-specific fertility rates | <b>1933-2010</b>          | <u>1933-2010</u> | <u> 1933-2010</u> | 1933-2010         | <u>1933-2010</u> | <u>1933-2010</u> |
| Cumulative fertility rates   | -                         | <u>1933-2010</u> | <u>1933-2010</u>  | -                 | <u>1933-2010</u> | <u>1933-2010</u> |

#### Birth counts, population exposures, and rates: cohort

|                              | All birth orders combined | By birth order |
|------------------------------|---------------------------|----------------|
| Birth counts                 | <u> </u>                  | <u> </u>       |
| Female population exposure   | <u> </u>                  | -              |
| Age-specific fertility rates | ■ 1878-1997               | ■ 1878-1997    |
| Cumulative fertility rates   | <u>□ 1918-1997</u>        | ■ 1918-1997    |

Data sources FIPDF

All country data in one zip file HZIP

Country page last updated: 2013-02-06

Pemanent URL for this dataset: http://www.humanfertility.org/cgi-bin/country.php?country=USA&update=20130206

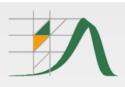

### HFD country page: input data

Main Page | Countries | Explanatory notes Human U.S.A. Fertility Database **Summary Indicators Age-Specific Data Fertility Tables Input Data** Background and Documentation FIPDF Input data Years Births 1931-2010 Births by month 1931-2010 Women by age and parity 1910, ..., 1970 Population size and deaths **Human Mortality Database** Notes **H**PDF References **H**PDF Lexis maps Man Births **H**PDF Population size **HPNG** Death counts **MPNG** Data sources FIPDF All country data in one zip file HZIP Country page last updated: 2013-02-06

Pemanent URL for this dataset: http://www.humanfertility.org/cgi-bin/country.php?country=USA&update=20130206

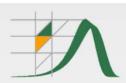

### **Input Data Map**

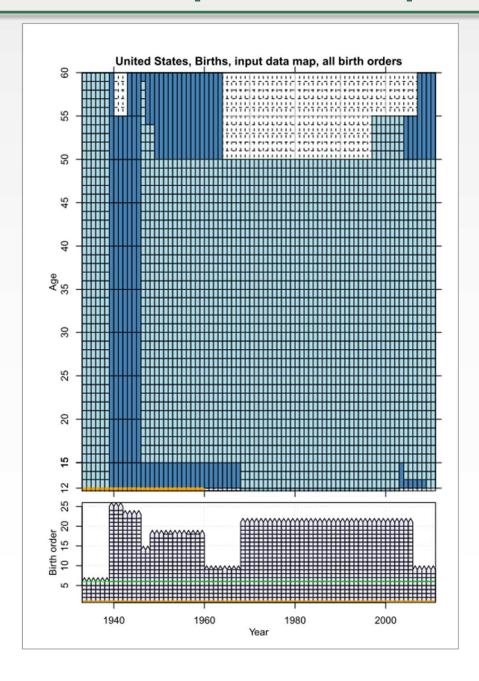

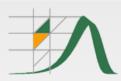

### **Notes**

#### THE UNITED STATES

Last revision: 17-01-2013

1

The system of vital registration developed gradually in the U.S. It was only from 1933, when Texas entered the birth registration area, that it encompassed all 48 of the constituent states of the U.S. at that time. Alaska and Hawaii were added in 1959 and 1960, respectively, when they became states. Prior to their inclusion as states, data for these "organized territories", including Puerto Rico and the Virgin Islands, were provided in supplements to the National Vital Statistics volumes.

2

Area=4. Birth counts by single years of age and birth order for 1931 and 1932 do not include the territories of Colorado, Maine, Massachusetts, New Hampshire, and Rhode Island. See Appendix 2 in the US Background and Documentation file for more information on area coding used in the input data files.

3

Area=5. Birth counts by single years of age and birth order for 1933 do not include the territories of Colorado, Massachusetts, and New Hampshire. See Appendix 2 in the US Background and Documentation file for more information on area coding used in the input data files.

4

Area=6. Birth counts by single years of age and birth order for 1934-1938 do not include the territories of Massachusetts and New Hampshire. See Appendix 2 in the US Background and Documentation file for more information on area coding used in the input data files.

5

Figures on birth order for Massachusetts for the period 1939-1959 are included in the "total" and "unknown" classifications only. The state of Massachusetts did not require the reporting of such information in the given period.

6

Data pertain to the total population of the U.S. (i.e., cover all races) and were obtained by summing up the data from two categories: "white" and "all other races" or "white" and "non-white" or "male" and "female".

Figures on unknown age of the mother are distributed across all known ages.

8

Data pertain to ever married women only.

9

Data pertain to single women only. No information on parity of these is provided by the census.

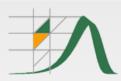

# 4 Fertility tables

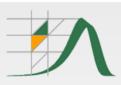

### **Fertility Tables**

Main Page | Countries | Explanatory notes

Human Fertility Database

#### U.S.A.

Summary Indicators Age-Specific Data Fertility Tables Input Data

#### Background and Documentation FPDF

#### Period fertility tables

|                                          | HFD parity estimates | Census- or register-based parity estimates |
|------------------------------------------|----------------------|--------------------------------------------|
| Fertility tables                         | <u>1963-2010</u>     | no data                                    |
| Female population exposure by parity     | <u>1963-2010</u>     | no data                                    |
| Conditional age-specific fertility rates | <u>1963-2010</u>     | no data                                    |
| Parity- and age-adjusted TFR (PATFR)     | <u>1963-2010</u>     | no data                                    |
| Table mean ages at birth                 | <u>1963-2010</u>     | no data                                    |

#### Cohort fertility tables

|                  | HFD parity estimates |  |
|------------------|----------------------|--|
| Fertility tables | ■ 1918-1985          |  |

Data sources HPDF

All country data in one zip file HZIP

Country page last updated: 2013-02-06

Pemanent URL for this dataset: http://www.humanfertility.org/cgi-bin/country.php?country=USA&update=20130206

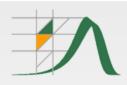

### Main purpose

- Allowing in-depth analysis of parity-specific patterns of family building
- Main advantage: controlling for the parity distribution of the female population at each age
- Building blocs: (conditional) age- and parity-specific fertility rates
   (mi) and probabilities (qi)

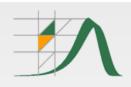

### **Period and Cohort Fertility Tables**

- Increment-decrement life tables modeling the process of childbearing in female cohorts by age and parity
- > A two-dimensional progression toward older age and higher parities.
- ➤ Fertility table functions are computed from the schedule of age- and parityspecific fertility rates as major input data; see details in the *HFD Methods* protocol

Period tables: Describe the fertility progression in a 'synthetic cohort' of women on the basis of conditional age- and parity-specific fertility rates observed during one calendar year.

Key output: summary index of period fertility controlling for age and parity, PATFR, and its order-specific components.

#### Examples of other indicators:

- (Conditional) probability of having a child before age 40 if childless at age 30
- Cumulative (lifetime) probability of having another child for women of parity 1 at age 25

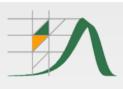

### Lexis regions for the period fertility tables

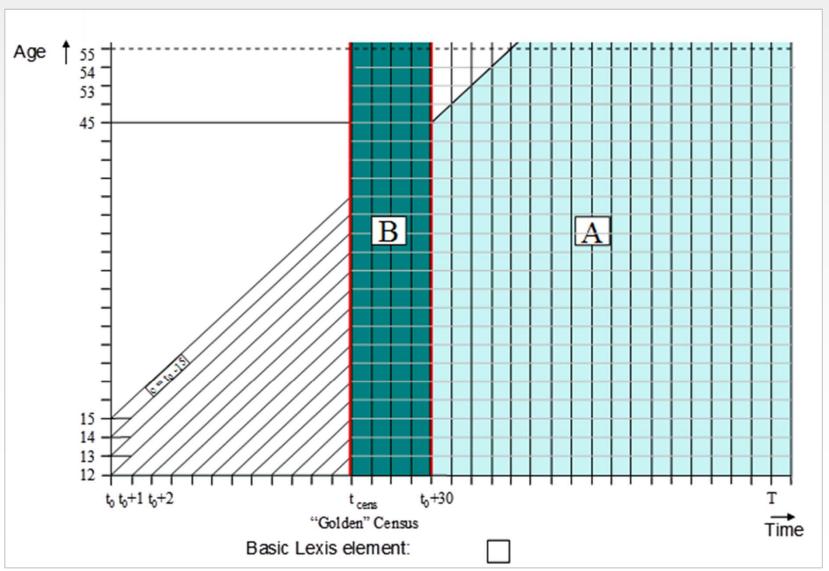

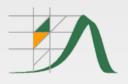

# 5 HFD cohort data: advantages & drawbacks

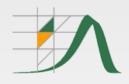

### HFD cohort data: advantages & drawbacks

Cohort data: the "real picture" of family building, little affected by period ups and downs

- No tempo effects
- No interpretation ambiguity
- Completed fertility can be disaggregated into parity components

#### HFD challenges in reconstructing cohort data

- Building blocs: period Lexis triangles & parallelograms
- Limited data availability: Long time series needed to reconstruct the whole reproductive history of one cohort: 31 years to cover ages 15-45
- Reconstructed cohort fertility does not reflect well migrants' fertility histories → may distort national cohort data & estimates
- Sensitivity to birth order data, childlessness estimates particularly vulnerable and potentially unstable
- Cohort parity estimates might be distorted when the input data provided in a 5-year ages format (and split using standard HFD procedures)
- → Caution needed, careful checking of documentation files recommended

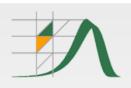

### Period vs. cohort data: Sweden

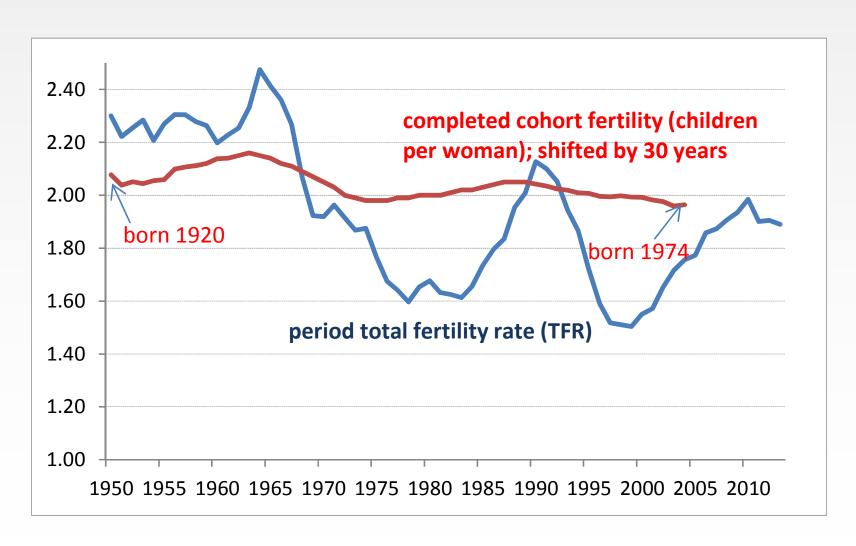

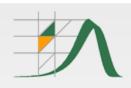

### How to obtain the "almost completed" fertility?

#### HFD summary indicators for each country

- Completed cohort fertility (by age 50) and cumulated cohort fertility at age 40
- The HFD-lite Excel file shows completed CTFR estimates by age 44

Users may analyse trends in (almost) completed fertility by studying cumulative data & choosing their own age categories

 Additional long-term series found in census-based parity distributions in input data

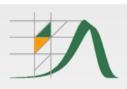

### How to obtain the "almost completed" fertility?

Main Page | Countries | Explanatory notes

Human Fertility Database

U.S.A.

Summary Indicators Age-Specific Data Fertility Tables Input Data

#### Background and Documentation FPDF

#### Birth counts, population exposures, and rates: period

|                              | All birth orders combined |                  |                  | By birth order    |                  |                  |
|------------------------------|---------------------------|------------------|------------------|-------------------|------------------|------------------|
|                              | year, age, cohort         | year, age        | year, cohort     | year, age, cohort | year, age        | year, cohort     |
| Birth counts                 | <u> 1933-2010</u>         | <u>1933-2010</u> | <u>1933-2010</u> | 1933-2010         | <u>1933-2010</u> | <u>1933-2010</u> |
| Female population exposure   | <u> 1933-2010</u>         | <u>1933-2010</u> | <u>1933-2010</u> | -                 | -                | -                |
| Age-specific fertility rates | <u>1933-2010</u>          | <u>1933-2010</u> | 1933-2010        | <u> 1933-2010</u> | 1933-2010        | <u>1933-2010</u> |
| Cumulative fertility rates   | -                         | <u>1933-2010</u> | 1933-2010        | -                 | <u>1933-2010</u> | <u>1933-2010</u> |

#### Birth counts, population exposures, and rates: cohort

|                              | All birth orders combined | By birth order     |
|------------------------------|---------------------------|--------------------|
| Birth counts                 | <u> </u>                  | <u> </u>           |
| Female population exposure   | <u> </u>                  | -                  |
| Age-specific fertility rates | <u> </u>                  | <b>■</b> 1878-1997 |
| Cumulative fertility rates   | ☑ <u>1918-1997</u>        | ■ 1918-1997        |

Data sources FIPDF

All country data in one zip file HZIP

Country page last updated: 2013-02-06

Pemanent URL for this dataset: http://www.humanfertility.org/cgi-bin/country.php?country=USA&update=20130206

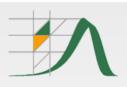

### How to obtain the "almost completed" fertility?

| USAcc        | frVHbo - N | otepad         |          |           |                |                |                |                       |
|--------------|------------|----------------|----------|-----------|----------------|----------------|----------------|-----------------------|
| _            |            | View Help      |          |           |                |                |                |                       |
|              |            |                | e cohort | fortility | rates by       | hirth order    | (horizontal    | parallelograms        |
| Last mo      | dified:    | 25/01/201      | 3        | rectificy | races by       | Dir cir or der | (HOI IZOIICAI  | pai a i re rogi allis |
| Cohort       | Age        | CCFR           | CCFR1    | CCFR2     | CCFR3          | CCFR4          | CCFR5p         |                       |
| 1918         | 12         | •              | •        |           |                |                | •              |                       |
| 1918         | 13         |                | -        |           |                |                |                |                       |
| 1918<br>1918 | 14<br>15   | 0.000          | 0.000    | 0.000     | 0.000          | 0.000          | 0.000          |                       |
| 1918         | 16         | 0.007          | 0.007    | 0.000     | 0.000          | 0.000          | 0.000          |                       |
| 1918         | 17         | 0.027          | 0.025    | 0.002     | 0.000          | 0.000          | 0.000          |                       |
| 1918         | 18         | 0.068          | 0.061    | 0.006     | 0.000          | 0.000          | 0.000          |                       |
| 1918         | 19         | 0.137          | 0.115    | 0.019     | 0.002          | 0.000          | 0.000          |                       |
| 1918         | 20         | 0.231          | 0.181    | 0.043     | 0.007          | 0.001          | 0.000          |                       |
| 1918<br>1918 | 21<br>22   | 0.344          | 0.250    | 0.075     | 0.016<br>0.031 | 0.003          | 0.001<br>0.002 |                       |
| 1918         | 23         | 0.598          | 0.376    | 0.152     | 0.050          | 0.015          | 0.005          |                       |
| 1918         | 24         | 0.748          | 0.446    | 0.195     | 0.072          | 0.025          | 0.011          |                       |
| 1918         | 25         | 0.914          | 0.514    | 0.246     | 0.097          | 0.037          | 0.019          |                       |
| 1918         | 26         | 1.072          | 0.567    | 0.298     | 0.125          | 0.052          | 0.030          |                       |
| 1918         | 27         | 1.206          | 0.605    | 0.341     | 0.150          | 0.066          | 0.044          |                       |
| 1918<br>1918 | 28<br>29   | 1.342<br>1.494 | 0.643    | 0.384     | 0.175<br>0.202 | 0.079          | 0.060<br>0.079 |                       |
| 1918         | 30         | 1.632          | 0.719    | 0.476     | 0.230          | 0.108          | 0.099          |                       |
| 1918         | 31         | 1.757          | 0.743    | 0.514     | 0.257          | 0.123          | 0.121          |                       |
| 1918         | 32         | 1.865          | 0.760    | 0.545     | 0.281          | 0.137          | 0.142          |                       |
| 1918         | 33         | 1.968          | 0.773    | 0.571     | 0.306          | 0.152          | 0.166          |                       |
| 1918<br>1918 | 34<br>35   | 2.061 2.145    | 0.784    | 0.593     | 0.328<br>0.348 | 0.166<br>0.180 | 0.190<br>0.215 |                       |
| 1918         | 36         | 2.221          | 0.800    | 0.624     | 0.365          | 0.193          | 0.239          |                       |
| 1918         | 37         | 2.286          | 0.805    | 0.634     | 0.379          | 0.205          | 0.263          |                       |
| 1918         | 38         | 2.342          | 0.809    | 0.642     | 0.390          | 0.215          | 0.286          |                       |
| 1918         | 39         | 2.391          | 0.812    | 0.648     | 0.399          | 0.223          | 0.308          |                       |
| 1918<br>1918 | 40<br>41   | 2.429 2.457    | 0.815    | 0.653     | 0.405          | 0.230          | 0.327<br>0.341 |                       |
| 1918         | 42         | 2.476          | 0.817    | 0.657     | 0.410          | 0.237          | 0.352          |                       |
| 1918         | 43         | 2.490          | 0.818    | 0.658     | 0.414          | 0.239          | 0.361          |                       |
| 1918         | 44         | 2.499          | 0.818    | 0.659     | 0.415          | 0.241          | 0.366          | -                     |
| 1918<br>1918 | 45<br>46   | 2.504          | 0.818    | 0.659     | 0.416<br>0.416 | 0.241<br>0.241 | 0.369<br>0.370 |                       |
| 1918         | 47         | 2.507          | 0.819    | 0.660     | 0.416          | 0.242          | 0.371          |                       |
| 1918         | 48         | 2.507          | 0.819    | 0.660     | 0.416          | 0.242          | 0.371          |                       |
| 1918         | 49         | 2.507          | 0.819    | 0.660     | 0.416          | 0.242          | 0.372          |                       |
| 1918         | 50         | 2.507          | 0.819    | 0.660     | 0.416          | 0.242          | 0.372          |                       |
| 1918<br>1918 | 51<br>52   | 2.507          | 0.819    | 0.660     | 0.416<br>0.416 | 0.242          | 0.372<br>0.372 |                       |
| 1918         | 53         | 2.507          | 0.819    | 0.660     | 0.416          | 0.242          | 0.372          |                       |
| 1918         | 54         | 2.507          | 0.819    | 0.660     | 0.416          | 0.242          | 0.372          |                       |
| 1918         | 55         | 2.507          | 0.819    | 0.660     | 0.416          | 0.242          | 0.372          |                       |

Human Fertility Database: Expanding research opportunities

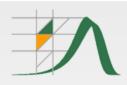

# 6 Human Fertility Collection / HFC

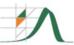

### **Human Fertility Collection**

Home About Methods News Data Terms Contact FAQ

The Human Fertility Collection (HFC) is a joint project of the Max Planck Institute for Demographic Research (MPIDR) in Germany and the Vienna Institute of Demography (VID) in Austria. The HFC has been designed to supplement the Human Fertility Database (HFD) and to incorporate a variety of international fertility data that are valuable for fertility research but do not meet all quality standards of the HFD.

The HFC features estimates from diverse, not necessarily official, data sources, including survey data and data reconstructions by individual researchers or research teams. Thus the HFC provides many alternative to official fertility indicators and is not limited to continuous time series. This flexibility allows to expand the geographical coverage of data to less developed parts of the world as well as to feature historical data and estimates. Due to variability in data origins and estimation methods used in the original data sources, the level of data comparability and reliability is sometimes lower than that of the HFD. Therefore, users must be cautious when using these data for their research.

At present, the HFC includes the following period fertility data specified for all the birth orders combined and by birth order (when available) provided in a standardized format: age-specific fertility rates, cumulative fertility rates, total fertility rates, and mean ages at birth. However, the process of data collection is not complete. More countries and additional fertility dimensions (region of residence, country of birth, marital status, sex, etc.) shall be added in the future. The database is being developed and updated on a rolling basis. Suggestions and submissions of new data to the HFC are very welcome.

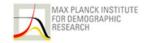

Joint project of the MPIDR and the VID, based at the MPIDR

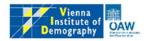

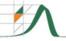

### **Human Fertility Collection**

Home About Methods News Data Terms Contact FAQ

At present, data for **89 countries** are provided in the HFC. The HFC data can be downloaded either as a single zipped file for all countries or by country. Data for all birth orders combined and data by birth order are available for download separately. Please note that by downloading the HFC data you agree to be bound to *the terms of the user agreement*.

| Zipped data files                                  |                       |                      |  |  |  |
|----------------------------------------------------|-----------------------|----------------------|--|--|--|
| Indicator All birth orders combined By birth order |                       |                      |  |  |  |
| ASFR and CPFR, standardized age scale              | All HFC data (4.3Mb)  | All HFC data (5.9Mb) |  |  |  |
| ASFR, original age scale                           | All HFC data (1.9Mb)  | All HFC data (2.7Mb) |  |  |  |
| Total fertility rate and mean age at birth         | All HFC data (99.6Kb) | All HFC data (116Kb) |  |  |  |

References Notes Codes used in HFC

| Data by country        |               |                   |                       |  |  |
|------------------------|---------------|-------------------|-----------------------|--|--|
| Albania                | Estonia       | Luxembourg        | Serbia and Montenegro |  |  |
| American Samoa         | Faroe Island  | Macedonia         | Seychelles            |  |  |
| Argentina              | Finland       | Malaysia          | Singapore             |  |  |
| Armenia                | France        | Malta             | Slovakia              |  |  |
| Aruba                  | Georgia       | Mauritius         | Slovenia              |  |  |
| Australia              | Germany       | Micronesia        | Spain                 |  |  |
| Austria                | Germany, East | Moldova           | Sri Lanka             |  |  |
| Azerbaijan             | Germany, West | Mongolia          | Sweden                |  |  |
| Bahamas                | Greece        | Montenegro        | Switzerland           |  |  |
| Bahrain                | Greenland     | Netherlands       | Taiwan                |  |  |
| Belarus                | Hong Kong     | New Zealand       | Tunisia               |  |  |
| Belgium                | Hungary       | Norway            | Turkey                |  |  |
| Bosnia and Herzegovina | Iceland       | Pakistan          | UK, England and Wales |  |  |
| Brazil                 | India         | Palau             | UK, Northern Ireland  |  |  |
| Bulgaria               | Ireland       | Panama            | UK, Scotland          |  |  |
| Canada                 | Israel        | Poland            | Ukraine               |  |  |
| Chile                  | Italy         | Portugal          | United Kingdom        |  |  |
| Costa Rica             | Japan         | Qatar             | Uruguay               |  |  |
| Croatia                | Kazakhstan    | Republic of Korea | USA                   |  |  |
| Commission             | Vacarra       | Demania           | Vergodovia            |  |  |

#### **UNITED STATES OF AMERICA**

| Pooled Data Files                                  |           |           |  |  |  |  |
|----------------------------------------------------|-----------|-----------|--|--|--|--|
| Indicator All birth orders combined By birth order |           |           |  |  |  |  |
| ASFR and CPFR, standardized age scale              | 1917-2013 | 1917-2006 |  |  |  |  |
| Total fertility rate and mean age at birth         | 1917-2013 | 1917-2006 |  |  |  |  |

Notes

References

| Data by source                                                                                                    |                                 |                |
|----------------------------------------------------------------------------------------------------|---------------------------------|----------------|
| Source                                                                                                    | All birth<br>orders<br>combined | By birth order |
| European Demographic Observatory (ODE). Data collection submitted to the HFC by Jean-Paul Sardon, 2011.                                                                                                | 1917-2006                       | 1917-2006      |
| Centers for Disease Control and Prevention (2005). Vital Statistics of the United States, 2003, Volume I, Natality. Hyattsville: National Center for Health Statistics. Data downloaded on 04.06.2013. | 1940-2003                       |                |
| Centers for Disease Control and Prevention (2011). Births: preliminary data for 2010. <i>National Vital Statistics Reports</i> 60(2): 1-20. Data downloaded on 04.06.2013.                             | 2001-2010                       |                |
| Centers for Disease Control and Prevention (2012). Births: preliminary data for 2011. <i>National Vital Statistics Reports</i> 61(5): 1-11. Data downloaded on 04.06.2013.                             | 2011                            |                |
| The Office of Population Research at Princeton University (2013). Age specific fertility rates by live birth order [electronic resource]. Data downloaded on 19.10.2013.                               | 1917-1980                       | 1917-1980      |
| Centers for Disease Control and Prevention (2013). Births: final data for 2012.<br>National Vital Statistics Reports 62(9). Data downloaded on 28.03.2014.                                             | 2012                            |                |
| Centers for Disease Control and Prevention (2014). Births: preliminary data for 2013. <i>National Vital Statistics Reports</i> 63(2). Hyattsville, MD: National Center                                 | 2013                            |                |

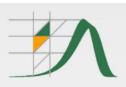

### **HFC** data format

| 4.5-1    | - 10 3 6   | 100                |         |          |                    |                 |         |         | And Steel       |                                                                                                    | The Real   |       | -    |
|----------|------------|--------------------|---------|----------|--------------------|-----------------|---------|---------|-----------------|----------------------------------------------------------------------------------------------------|------------|-------|------|
|          | http://www | .fertilitydata.org | g/data/ | USA/USA_ | ASFRstand          | d_TOT.b         | kt      |         |                 |                                                                                                    |            | ۶ م   | c (  |
| untry,Re | gion, Resi | dence, Ethn        | nicit   | ,Year1   | ,Year2,            | Age, A          | geInt,A | geDef,V | ital, ASFR, CI  | PFR, Collection,                                                                                                    | RefCode, N | ote,S | plit |
| USA,     | .,         | .,                 |         | , 1917   | , 1917,            | 14,             | -99,    | ACY,    | 1,0.00199,0.000 | 000, ODE,                                                                                                    | USA 01,    | .,    | 2    |
| USA,     | ٠,         | .,                 |         | , 1917   | , 1917,            | 15,             | 1,      | ACY,    | 1,0.01301,0.003 | 199, ODE,                                                                                                    | USA 01,    | .,    | 2    |
| USA,     | .,         | .,                 |         | , 1917   | , 1917,            | 16,             | 1,      | ACY,    | 1,0.02700,0.01  | 500, ODE,                                                                                                    | USA 01,    | ٠,    | 0    |
| USA,     | .,         | .,                 |         | , 1917   | , 1917,            | 17,             | 1,      | ACY,    | 1,0.05420,0.042 | 200, ODE,                                                                                                    | USA 01,    | ٠,    | 0    |
| USA,     | .,         | .,                 |         | , 1917   | , 1917,            | 18,             | 1,      | ACY,    | 1,0.08620,0.09  | 620, ODE,                                                                                                    | USA 01,    | ٠,    | 0    |
| USA,     | .,         | .,                 |         | , 1917   | , 1917,            | 19,             | 1,      | ACY,    | 1,0.12260,0.182 | 240, ODE,                                                                                                    | USA 01,    | ٠,    | 0    |
| USA,     | .,         | .,                 |         | , 1917   | , 1917,            | 20,             | 1,      | ACY,    | 1,0.14850,0.30  | 500, ODE,                                                                                                    | USA 01,    | ٠,    | 0    |
| USA,     | .,         | .,                 |         | , 1917   | , 1917,            | 21,             | 1,      | ACY,    | 1,0.16730,0.453 | 350, ODE,                                                                                                    | USA 01,    | ٠,    | 0    |
| USA,     | .,         | .,                 |         | , 1917   | , 1917,            | 22,             | 1,      | ACY,    | 1,0.17530,0.620 | 080, ODE,                                                                                                    | USA 01,    | ٠,    | 0    |
| USA,     | .,         | .,                 |         |          | , 1917,            | 23,             | 1,      | ACY,    | 1,0.18550,0.79  | 610, ODE,                                                                                                    | USA 01,    | ٠,    | 0    |
| USA,     | .,         | .,                 |         | . 1917   | , 1917,            | 24.             | 1,      | ACY,    | 1,0.18320,0.981 | 160. ODE.                                                                                                    | USA 01,    | ٠,    | 0    |
| USA,     | .,         | .,                 |         | •        | , 1917,            |                 | 1,      | ACY,    | 1,0.18080,1.16  | 480. ODE.                                                                                                    | USA 01,    | ٠,    | 0    |
| USA,     | .,         | .,                 |         | •        | , 1917,            |                 | 1,      | ACY,    | 1,0.17110,1.34  | 560, ODE,                                                                                                    | USA 01,    | ٠,    | 0    |
| USA,     | .,         | .,                 |         |          | , 1917,            |                 | 1,      | ACY,    | 1,0.17460,1.51  |                                                                                                    | USA 01,    | .,    | 0    |
| USA,     | .,         | .,                 |         |          | , 1917,            |                 | 1,      | ACY,    | 1,0.17070,1.69  |                                                                                                    | USA 01,    | ٠,    | 0    |
| USA,     | •,         | .,                 |         |          | , 1917,            |                 | 1,      | ACY,    | 1,0.16620,1.862 |                                                                                                    | USA 01,    | ٠,    | 0    |
| USA,     | •,         | .,                 |         | -        | , 1917,            |                 | 1,      | ACY,    | 1,0.14490,2.028 |                                                                                                    | USA 01,    | .,    | 0    |
| USA,     | •,         | .,                 |         | -        | , 1917,            |                 | 1,      | ACY,    | 1,0.13450,2.173 |                                                                                                    | USA 01,    | .,    | 0    |
| USA,     |            |                    |         |          | , 1917,            |                 | 1,      | ACY,    | 1,0.12230,2.30  |                                                                                                    | USA 01,    |       | ō    |
| USA,     | • ,        | • ,                |         | -        | , 1917,            |                 | 1,      | ACY,    | 1,0.12100,2.429 |                                                                                                    | USA 01,    | • ,   | o    |
| USA,     |            | .,                 |         |          | , 1917,            |                 | 1,      | ACY,    | 1,0.11470,2.550 |                                                                                                    | USA 01,    |       | 0    |
| USA,     | • ,        | ٠,                 |         |          | , 1917,            |                 | 1,      | ACY,    | 1,0.10960,2.66  |                                                                                                    | USA 01,    | .,    | 0    |
| USA,     | ٠,         | .,                 |         |          | , 1917,            |                 | 1,      | ACY,    | 1,0.10130,2.77  |                                                                                                    | USA 01,    | ٠,    | 0    |
| USA,     | .,         | -,                 |         |          | , 1917,            |                 | 1,      | ACY,    | 1,0.09530,2.87  |                                                                                                    | USA 01,    | ٠,    | 0    |
| USA,     | .,         | .,                 |         | •        | , 1917,            |                 | 1,      | ACY,    | 1,0.08430,2.97  |                                                                                                    | USA 01,    | .,    | 0    |
| USA,     | • ,        | .,                 |         |          | , 1917,            |                 | 1,      | ACY,    | 1,0.07510,3.05  |                                                                                                    | USA 01,    | ٠,    | 0    |
| USA,     | .,         | .,                 |         |          | , 1917,            |                 | 1,      | ACY,    | 1,0.05580,3.13  |                                                                                                    | USA 01,    | .,    | 0    |
|          | .,         | .,                 |         |          |                    |                 |         | •       | 1,0.03380,3.13  |                                                                                                    | _          | .,    |      |
| USA,     | .,         | .,                 |         |          | , 1917,<br>, 1917, |                 | 1,      | ACY,    | 1,0.03220,3.23  |                                                                                                    | USA_01,    | .,    | 0    |
| USA,     | .,         | .,                 |         |          |                    |                 | 1,      | ACY,    |                 |                                                                                                    | USA_01,    | .,    |      |
| USA,     | .,         | .,                 |         | 7        | , 1917,            | 100             | 1,      | ACY,    | 1,0.02540,3.26  |                                                                                                    | USA_01,    | .,    | 0    |
| USA,     | .,         | .,                 |         |          | , 1917,            | 7.5             | 1,      | ACY,    | 1,0.01780,3.288 |                                                                                                    | USA_01,    | .,    | 0    |
| USA,     | .,         | • ,                |         |          | , 1917,            |                 | 1,      | ACY,    | 1,0.01170,3.30  |                                                                                                    | USA_01,    | .,    | 0    |
| USA,     | .,         | .,                 |         |          | , 1917,            | Control Control | 1,      | ACY,    | 1,0.00750,3.318 | TOTAL CONTRACTOR OF THE PARTY OF THE PARTY O | USA_01,    | .,    | 0    |
| USA,     | .,         | .,                 |         |          | , 1917,            |                 | 1,      | ACY,    | 1,0.00410,3.32  | The state of the state of the s | USA_01,    | .,    | 0    |
| USA,     | .,         | .,                 |         |          | , 1917,            |                 | 1,      | ACY,    | 1,0.00230,3.329 |                                                                                                    | USA_01,    | .,    | 0    |
| USA,     | .,         | • •                |         |          | , 1917,            |                 | 1,      | ACY,    | 1,0.00081,3.33  |                                                                                                    | USA_01,    | .,    | 2    |
| USA,     | ٠,         | • ,                |         |          | , 1917,            |                 | 99,     | ACY,    | 1,0.00028,3.33  |                                                                                                    | USA_01,    | ٠,    | 2    |
| USA,     | ٠,         | • ,                |         | •        | , 1918,            |                 | -99,    | ACY,    | 1,0.00201,0.000 |                                                                                                    | USA_01,    | ٠,    | 2    |
| USA,     | ٠,         | • ,                |         |          | , 1918,            |                 | 1,      | ACY,    | 1,0.01299,0.002 |                                                                                                    | USA_01,    | • ,   | 2    |
| USA,     | .,         | • ,                |         | •        | , 1918,            |                 | 1,      | ACY,    | 1,0.02650,0.01  |                                                                                                    | USA_01,    | ٠,    | 0    |
| USA,     | .,         | .,                 |         | •        | , 1918,            | •               | 1,      | ACY,    | 1,0.05240,0.041 |                                                                                                    | USA_01,    | ٠,    | 0    |
| USA,     | .,         | .,                 |         |          | , 1918,            |                 | 1,      | ACY,    | 1,0.08400,0.09  |                                                                                                    | USA_01,    | ٠,    | 0    |
| USA,     | .,         | .,                 |         | •        | , 1918,            |                 | 1,      | ACY,    | 1,0.12110,0.17  |                                                                                                    | USA_01,    | ٠,    | 0    |
| USA,     | .,         | .,                 |         | •        | , 1918,            |                 | 1,      | ACY,    | 1,0.14820,0.299 |                                                                                                    | USA_01,    | ٠,    | 0    |
| USA,     | .,         | .,                 |         | •        | , 1918,            |                 | 1,      | ACY,    | 1,0.16710,0.44  |                                                                                                    | USA_01,    | ٠,    | 0    |
| USA,     | .,         | .,                 |         |          | , 1918,            |                 | 1,      | ACY,    | 1,0.17450,0.61  |                                                                                                    | USA_01,    | ٠,    | 0    |
| USA,     | .,         | .,                 |         |          | , 1918,            |                 | 1,      | ACY,    | 1,0.18420,0.788 |                                                                                                    | USA_01,    | .,    | 0    |
| USA,     | .,         | .,                 |         | •        | , 1918,            |                 | 1,      | ACY,    | 1,0.18160,0.97  |                                                                                                    | USA_01,    | ٠,    | 0    |
| USA,     | .,         | .,                 |         |          | , 1918,            |                 | 1,      | ACY,    | 1,0.17870,1.15  | ,                                                                                                    | USA_01,    | ٠,    | 0    |
| USA,     |            | .,                 |         | , 1918   | , 1918,            | 26,             | 1.      | ACY,    | 1,0.17020,1.33  | 330, ODE,                                                                                                    | USA 01,    |       | 0    |

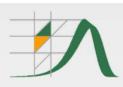

### References

Data by country

**Data for United States of America** 

Methods

**Data Formats** 

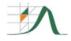

### **Human Fertility Collection**

### References by reference code, United States of America

References by source...

| Reference code | Reference                                                                                                    |
|----------------|----------------------------------------------------------------------------------------------------|
| USA_01         | European Demographic Observatory (ODE). Data collection submitted to the HFC by Jean-Paul Sardon, 2011.                                                                                                    |
| USA_02         | Centers for Disease Control and Prevention (2005). Vital Statistics of the United States, 2003, Volume I, Natality. Hyattsville: National Center for Health Statistics. Data downloaded on 04.06.2013. [Original URL]                      |
| USA_03         | Centers for Disease Control and Prevention (2011). Births: preliminary data for 2010.<br>National Vital Statistics Reports 60(2): 1-20. Data downloaded on 04.06.2013. [Original URL]                                                      |
| USA_04         | Centers for Disease Control and Prevention (2012). Births: preliminary data for 2011.<br>National Vital Statistics Reports 61(5): 1-11. Data downloaded on 04.06.2013. [Original URL]                                                      |
| USA_05         | The Office of Population Research at Princeton University (2013). Age specific fertility rates by live birth order [electronic resource]. Data downloaded on 19.10.2013. [Original URL]                                                    |
| USA_06         | Centers for Disease Control and Prevention (2013). Births: final data for 2012. <i>National Vital Statistics Reports</i> 62(9). Data downloaded on 28.03.2014. [Original URL]                                                              |
| USA_07         | Centers for Disease Control and Prevention (2014). Births: preliminary data for 2013.<br>National Vital Statistics Reports 63(2). Hyattsville, MD: National Center for Health Statistics.<br>Data downloaded on 30.07.2014. [Original URL] |

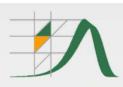

### **HFC Collections**

Data by country

Methods

**Data Formats** 

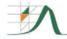

### **Human Fertility Collection**

#### **Collections**

| Code        | ODE                                                                                                    |
|-------------|----------------------------------------------------------------------------------------------------|
| Title       | European Demographic Observatory (L'Observatoire Démographique Européen)                                                                                                    |
| Description | Fertility data from the database of the European Demographic Observatory (commonly called the ODE collection: L'Observatoire Démographique Européen) comprise a significant contribution to the HFC. The ODE collection was kindly given to the MPIDR by ODE cofounder Jean-Paul Sardon for use in the Human Fertility Collection and the Human Fertility Database. It is an extensive collection of demographic data for a number of European and non-European countries that was assembled and continuously updated over many years through the late 2000s. At present, the HFC features one type of data from the ODE collection: smoothed period age-specific fertility rates for all the birth orders combined and by birth order.  See full description for details |
|             |                                                                                                    |

| Code        | STAT                                                                                                    |  |  |  |
|-------------|----------------------------------------------------------------------------------------------------|--|--|--|
| Title       | Official statistical data                                                                                                    |  |  |  |
| Description | Data that come from statistical publications and official websites of national statistical offices                                                             |  |  |  |
|             |                                                                                                    |  |  |  |
| Code        | RE                                                                                                    |  |  |  |
| Title       | Research estimates                                                                                                    |  |  |  |
| Description | Alternative, not official, fertility estimates published or directly submitted to the HFC by individual researchers, research teams, or research organizations |  |  |  |

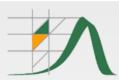

# EMPIRICAL ILLUSTRATIONS

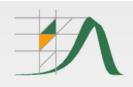

### 7 Empirical illustrations: Fertility tables

These illustrations based on paper in progress:

"Fertility tables in the Human Fertility Database: Construction and illustrations"

Tomáš Sobotka, Aiva Jasilioniene, Evgeny M. Andreev, Dmitri A. Jdanov, Kryštof Zeman, Vladimir M. Shkolnikov, and Joshua R. Goldstein

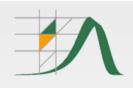

### First births in the US, Netherlands and Japan

Parity-specific first birth rates by age  $(m_1(x),left panel)$  and cumulative probability of having a first birth  $sb_1(x)$  by a given age x in 2008, right panel

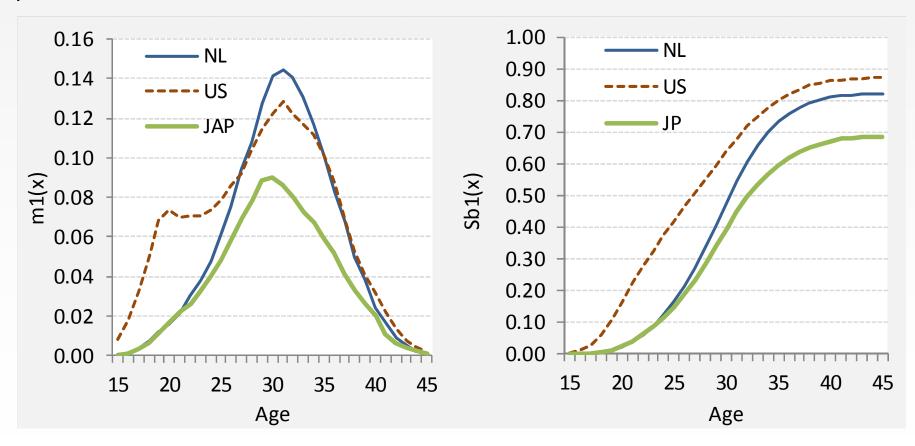

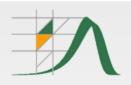

## First birth postponement & "recuperation" in the Netherlands

Association between childlessness at age 30 and the conditional probability of having a first child at ages 30 to 40 and 35 to 40, women born 1935-77

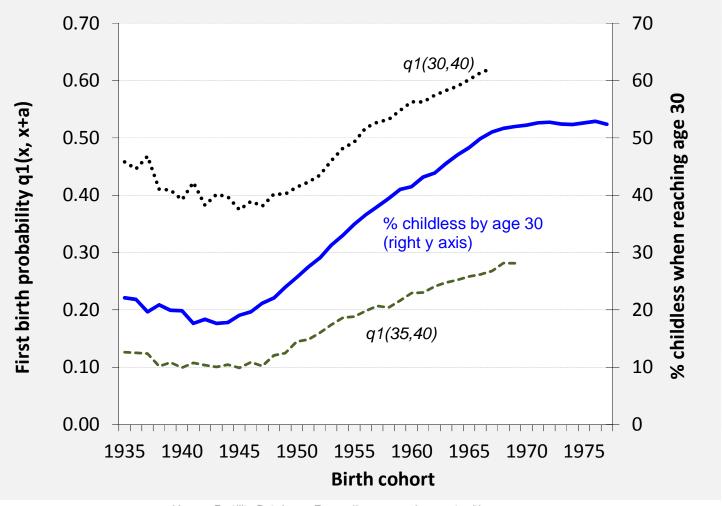

Human Fertility Database: Expanding research opportunities

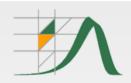

## Maternity benefits and parity-specific fertility changes in Ukraine, 2003-9

Parity-specific changes in fertility in Ukraine: link between expanding maternity benefits and table-based period parity progression ratios (PPRi,i+1)

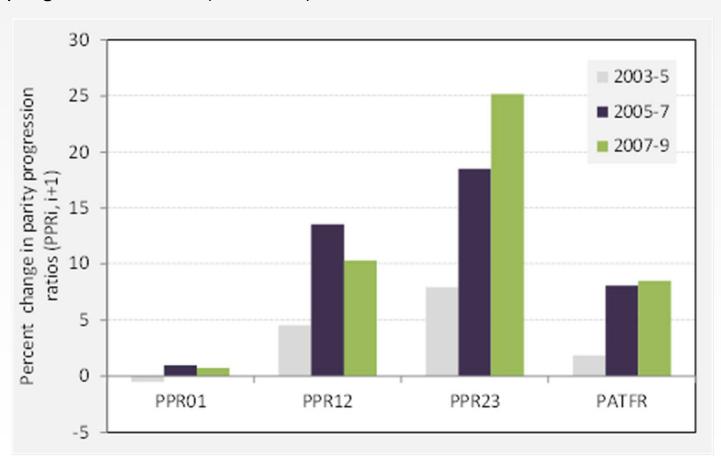

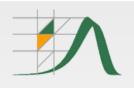

## 8 Illustrations: Topics in fertility research

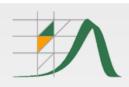

### **Comparative cross-country studies (1)**

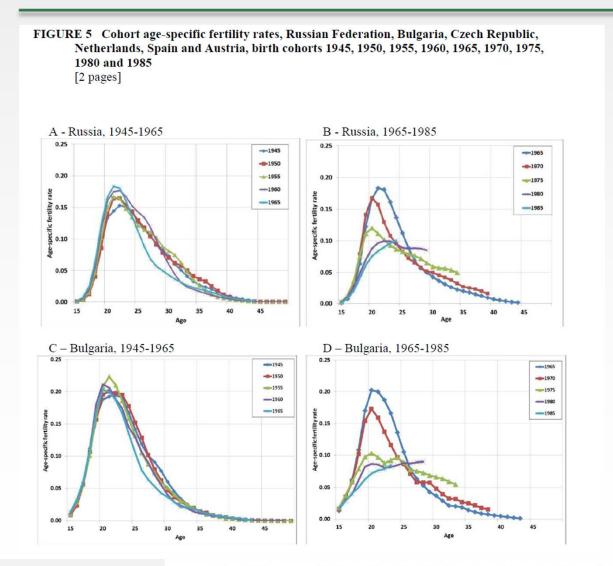

Source: Frejka, Basten et al. 2015 Fertility and Family Policies in Central and Eastern Europe

**Co-ordinating authors**: Stuart Basten (University of Oxford), Tomas Frejka (University of Oxford)

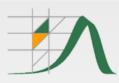

### **Comparative cross-country studies (2)**

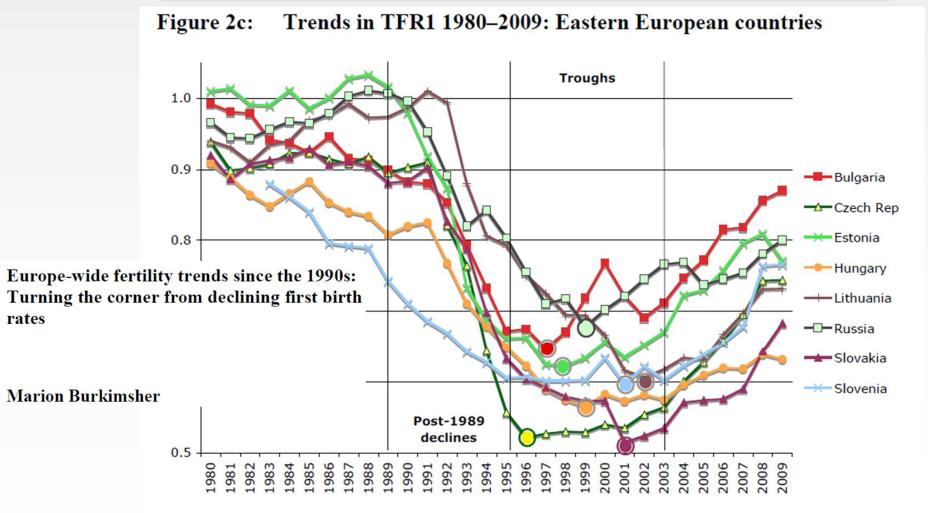

Source: Burkimsher 2015, Demographic Research

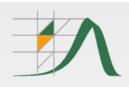

### **Developing new indicators**

### FIGURE 10 Observed and tempo-adjusted total fertility indexes for all birth orders

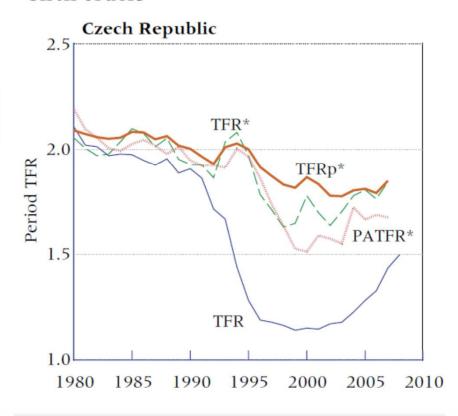

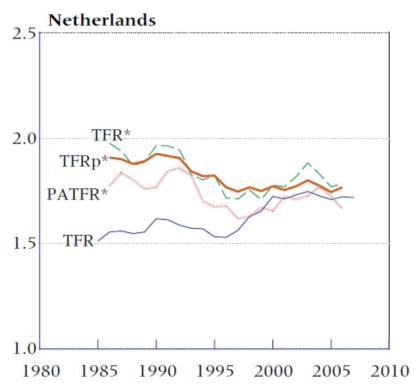

Source:
Bongaarts & Sobotka 2015,
Population and Development Review

A Demographic Explanation for the Recent Rise in European Fertility

JOHN BONGAARTS TOMÁŠ SOBOTKA

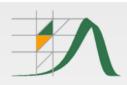

### **Developing new methodology (1)**

Source:

Schmertmann 2014 Rev. bras. Est. Pop.

http://schmert.net/calibrated-spline/REBEP/

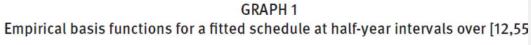

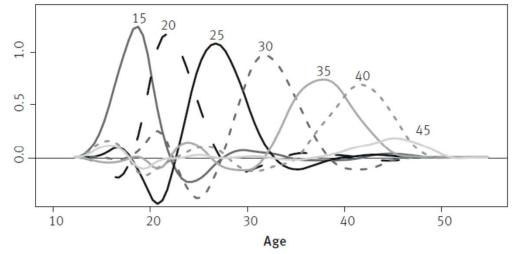

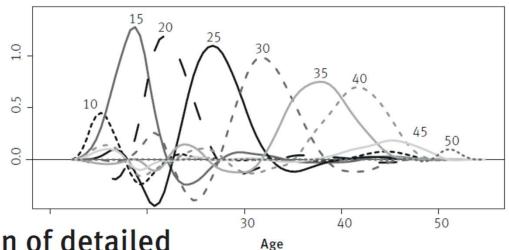

Calibrated spline estimation of detailed fertility schedules from abridged data\*

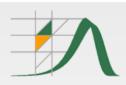

### Developing new methodology (2)

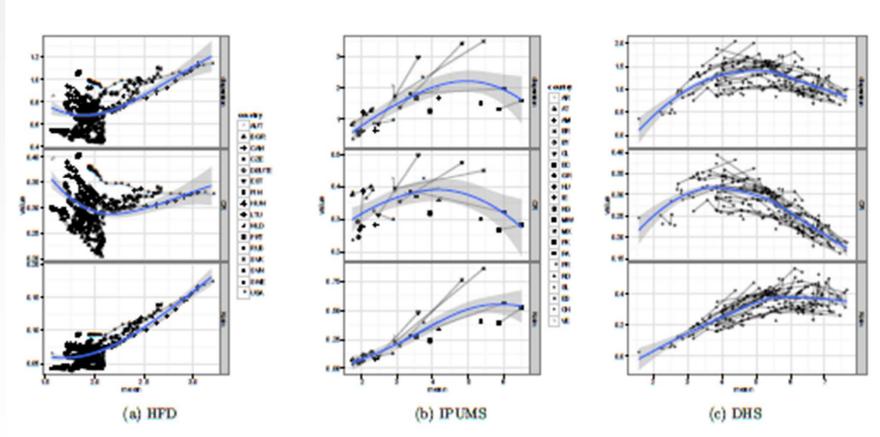

Figure 4: Concentration by mean completed parity. Solid line: weighted regression smoother. Data: as labelled, women aged
40-44

Source: Barakat 2014 VID WP 2014-1

Revisiting the History of Fertility Concentration and its Measurement

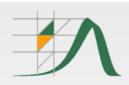

### **Projecting cohort fertility**

FIGURE 1 Completed fertility, 1950-79 cohorts

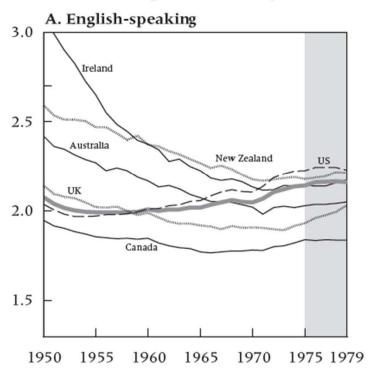

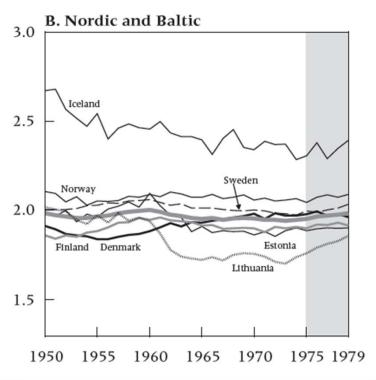

Source:
Myrskyla, Goldstein & Cheng 2013
Population and Development Review

New Cohort Fertility Forecasts for the Developed World: Rises, Falls, and Reversals

MIKKO MYRSKYLÄ

JOSHUA R. GOLDSTEIN

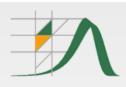

### 9 Using HFD efficiently (3 tips)

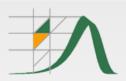

### 1: Downloading zipped files

#### REGISTRATION

Login New User Change Password User Agreement

#### **METHODS**

Methods Protocol Explanatory Notes Data Formats

#### DATA

Main page Data Availability Zipped Data Files What's New

#### **ABOUT THE PROJECT**

Citation Guidelines FAQ History Overview

#### PEOPLE

Research Teams Advisory Board Acknowledgements

#### LINKS

**Human Fertility Collection** 

Max Planck Institute for Demographic Research

Vienna Institute of Demography

Human Mortality Database

#### **EVENTS/PUBLICATIONS**

PAA 2015 Side Meeting 1st HFD Symposium Technical Reports HFD Publications

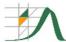

### The Human Fertility Database

Directors: Vladimir M. Shkolnikov (MPIDR) and Tomas Sobotka (VID)

The Human Fertility Database (HFD) is a joint project of the Max Planck Institute for Demographic Research (MPIDR) in Rostock, Germany and the Vienna Institute of Demography (VID) in Vienna, Austria, based at MPIDR. We seek to provide free and user-friendly access to detailed and high-quality data on period and cohort fertility and thus to facilitate research on changes and inter-country differences in fertility in the past and in the modern era. The HFD is entirely based on official vital statistics and places a great emphasis on data checking and documentation and on warranting data comparability across time and countries by means of uniform methodology. Read more

The MPIDR and the VID also collaborate on the Human Fertility Collection (<a href="www.fertilitydata.org">www.fertilitydata.org</a>), which is supplementing the HFD. The HFC incorporates a variety of valuable fertility data from diverse, not necessarily official, data sources. The major responsibility for the quality of data entering the HFC rests with data producers/providers. Therefore, HFC data, unlike those in the HFD, might be of lower quality.

For users who seek fast access to the most commonly used summary indicators of period and cohort fertility, we provide excel tables comprising the following indicators for all the HFD countries:

| HFD summary indicators |                   |                         |                            |                      |  |
|------------------------|-------------------|-------------------------|----------------------------|----------------------|--|
| Total fertility rate   | Mean age at birth | Mean age at first birth | Completed cohort fertility | Cohort childlessness |  |

We seek to provide open, international access to these data. At present, the database contains detailed period and cohort fertility data for the following countries:

| Detailed data by country |           |             |             |         |  |
|--------------------------|-----------|-------------|-------------|---------|--|
| Austria                  | Estonia   | Japan       | Slovakia    | U.S.A.  |  |
| Belarus                  | Finland   | Lithuania   | Slovenia    | Ukraine |  |
| Bulgaria                 | France    | Netherlands | Sweden      |         |  |
| Canada                   | ⊕ Germany | Norway      | Switzerland |         |  |
| Chile                    | Hungary   | Portugal    | Taiwan      |         |  |
| Czech Republic           | Iceland   | Russia      | ⊞U.K.       |         |  |

The HFD will be continually updated and more countries will be added with time. Below we present countries which are on our "coming next" list. For these countries we provide only age-specific fertility rates based on the original official data. Please be aware that these data have not been fully processed, checked, and corrected and may not be free of mistakes and biases.

| Preliminary release |       |  |  |  |  |  |  |
|---------------------|-------|--|--|--|--|--|--|
| Ireland             | Spain |  |  |  |  |  |  |

For more information, please begin by reading an  $\underline{\text{overview}}$  of the database. If you have comments or questions, or trouble gaining access to the data, please  $\underline{\text{contact us}}$ .

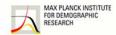

Joint project of the MPIDR and the VID, based at the MPIDR

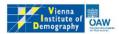

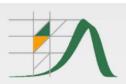

### The whole HFD in one file

#### REGISTRATION

Login New User Change Password User Agreement

#### METHODS

Methods Protocol Explanatory Notes Data Formats

#### DATA

Main page

Zipped Data Files

#### ABOUT THE PROJECT

Citation Guidelines FAQ History Overview

#### PEOPLE

Research Teams Advisory Board Acknowledgements

#### LINKS

Human Fertility Collection

Max Planck Institute for Demographic Research

Vienna Institute of Demography

Human Mortality Database

#### **EVENTS/PUBLICATIONS**

PAA 2015 Side Meeting 1st HFD Symposium Technical Reports HFD Publications

#### **The Human Fertility Database**

#### Downloading the HFD in zipped data files

The Human Fertility Database has also been organized into zipped data files. This should facilitate rapid downloads of large amounts of HFD output data. Two series of these files are offered for different purposes.

For users who only want information of a given data type (e.g., birth counts) for all countries, zipped files "By data type" are recommended. Countries are presented here using standardized international country codes maintained by the International Organization for Standardization.

For users who want to obtain all available data for an individual country or for all countries, zipped data files labeled "By country" are recommended.

The file organization follows their internal organization in the HFD, and all publicly-available HFD data files are included in this set.

#### Data by type

| Data type                                | Link to zip file  |  |
|------------------------------------------|-------------------|--|
| Births                                   | births (7802Kb)   |  |
| Female exposure                          | exposure (3250Kb) |  |
| Age-specific fertility rate              | asfr (6084Kb)     |  |
| Tempo-adjusted TFR                       | adjtfr (22Kb)     |  |
| Mean age at birth                        | mab (63Kb)        |  |
| Total fertility rate                     | <u>tfr</u> (63Kb) |  |
| Cumulative fertility rates               | cfr (2604Kb)      |  |
| Parity progression ratios                | ppr (5Kb)         |  |
| Fertility tables                         | ftables (3928Kb)  |  |
| Population exposure by parity            | parityexp (852Kb) |  |
| Conditional age-specific fertility rates | casfr (482Kb)     |  |
| Table mean age at birth                  | pmab (14Kb)       |  |
| Parity- and age-adjusted TFR (PATFR)     | patfr (14Kb)      |  |
| Crude birth rate                         | cbr (26Kb)        |  |
| Standard deviation in mean age at birth  | sdmab (55Kb)      |  |
| All types of HFD data                    | HFD (25248Kb)     |  |

#### Data by country

| Country        | Link to zip file |  |  |  |
|----------------|------------------|--|--|--|
| Austria        | AUT (648Kb)      |  |  |  |
| Belarus        | BLR (907Kb)      |  |  |  |
| Bulgaria       | BGR (1134Kb)     |  |  |  |
| Canada         | CAN (1466Kb)     |  |  |  |
| Chile          | CHL (268Kb)      |  |  |  |
| Czech Republic | CZE (1317Kb)     |  |  |  |
| Estonia        | EST (956Kb)      |  |  |  |
| Finland        | FIN (839Kb)      |  |  |  |
| France         | FRATNP (339Kb)   |  |  |  |
| Germany        | DEUTNP (364Kb)   |  |  |  |
| Germany, West  | DEUTW (361Kb)    |  |  |  |

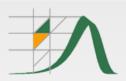

### 2: Consulting available HFD resources

#### REGISTRATION

Login New User Change Password User Agreement

#### METHODS

Methods Protocol Explanatory Notes Data Formats

#### DATA

Main page Data Availability Zipped Data Files What's New

#### **ABOUT THE PROJECT**

Citation Guidelines FAQ History Overview

#### PEOPLE

Research Teams Advisory Board Acknowledgements

#### LINKS

**Human Fertility Collection** 

Max Planck Institute for Demographic Research

Vienna Institute of Demography

Human Mortality Database

#### **EVENTS/PUBLICATIONS**

PAA 2015 Side Meeting 1st HFD Symposium Technical Reports HFD Publications

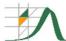

### The Human Fertility Database

Directors: Vladimir M. Shkolnikov (MPIDR) and Tomas Sobotka (VID)

The Human Fertility Database (HFD) is a joint project of the Max Planck Institute for Demographic Research (MPIDR) in Rostock, Germany and

### Methods protocol

The MPIDR and the VID also collaborate on the Human Fertility Collection (<a href="www.fertilitydata.org">www.fertilitydata.org</a>), which is supplementing the HFD. The HFC incorporates a variety of valuable fertility data from diverse, not necessarily official, data sources. The major responsibility for the quality of data entering the HFC rests with data producers/providers. Therefore, HFC data, unlike those in the HFD, might be of lower quality.

For users who seek fast access to the most commonly used summary indicators of period and cohort fertility, we provide excel tables comprising the following indicators for all the HFD countries:

| HFD summary indicators |                   |                         |                            |                      |  |
|------------------------|-------------------|-------------------------|----------------------------|----------------------|--|
| Total fertility rate   | Mean age at birth | Mean age at first birth | Completed cohort fertility | Cohort childlessness |  |

We seek to provide open, international access to these data. At present, the database contains detailed period and cohort fertility data for the following countries:

| Detailed data by country |           |             |             |         |  |
|--------------------------|-----------|-------------|-------------|---------|--|
| Austria                  | Estonia   | Japan       | Slovakia    | U.S.A.  |  |
| Belarus                  | Finland   | Lithuania   | Slovenia    | Ukraine |  |
| Bulgaria                 | France    | Netherlands | Sweden      |         |  |
| Canada                   | ⊕ Germany | Norway      | Switzerland |         |  |
| Chile                    | Hungary   | Portugal    | Taiwan      |         |  |
| Czech Republic           | Iceland   | Russia      | ⊞U.K.       |         |  |

The HFD will be continually updated and more countries will be added with time. Below we present countries which are on our "coming next" list. For these countries we provide only age-specific fertility rates based on the original official data. Please be aware that these data have not been fully processed, checked, and corrected and may not be free of mistakes and biases.

| Preliminary release |       |  |  |  |  |  |  |
|---------------------|-------|--|--|--|--|--|--|
| Ireland             | Spain |  |  |  |  |  |  |

For more information, please begin by reading an  $\underline{\text{overview}}$  of the database. If you have comments or questions, or trouble gaining access to the data, please  $\underline{\text{contact us}}$ .

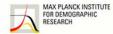

Joint project of the MPIDR and the VID, based at the MPIDR

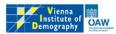

**HFD** publications

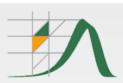

### 3: Consulting FAQ section

#### REGISTRATION

Login New User Change Password User Agreement

#### **METHODS**

Methods Protocol Explanatory Notes Data Formats

#### DATA

Main page Data Availability Zipped Data Files What's New

#### **ABOUT THE PROJECT**

Citation Guidelines FAQ History

#### PEOPLE

Research Teams Advisory Board Acknowledgements

#### LINKS

**Human Fertility Collection** 

Max Planck Institute for Demographic Research

Vienna Institute of Demography

Human Mortality Database

#### **EVENTS/PUBLICATIONS**

PAA 2015 Side Meeting 1st HFD Symposium Technical Reports HFD Publications

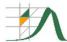

### The Human Fertility Database

Directors: Vladimir M. Shkolnikov (MPIDR) and Tomas Sobotka (VID)

The Human Fertility Database (HFD) is a joint project of the Max Planck Institute for Demographic Research (MPIDR) in Rostock, Germany and the Vienna Institute of Demography (VID) in Vienna, Austria, based at MPIDR. We seek to provide free and user-friendly access to detailed and high-quality data on period and cohort fertility and thus to facilitate research on changes and inter-country differences in fertility in the past and in the modern era. The HFD is entirely based on official vital statistics and places a great emphasis on data checking and documentation and on warranting data comparability across time and countries by means of uniform methodology. Read more

The MPIDR and the VID also collaborate on the Human Fertility Collection (<a href="www.fertilitydata.org">www.fertilitydata.org</a>), which is supplementing the HFD. The HFC incorporates a variety of valuable fertility data from diverse, not necessarily official, data sources. The major responsibility for the quality of data entering the HFC rests with data producers/providers. Therefore, HFC data, unlike those in the HFD, might be of lower quality.

For users who seek fast access to the most commonly used summary indicators of period and cohort fertility, we provide excel tables comprising the following indicators for all the HFD countries:

|   | HFD summary indicators |                   |                         |                            |                      |  |
|---|------------------------|-------------------|-------------------------|----------------------------|----------------------|--|
| Ī | Total fertility rate   | Mean age at birth | Mean age at first birth | Completed cohort fertility | Cohort childlessness |  |

We seek to provide open, international access to these data. At present, the database contains detailed period and cohort fertility data for the

### **FAQ**

| Ausula         | LSCOTTIA  | Japan       | Siovakia    | U.J.A.  |
|----------------|-----------|-------------|-------------|---------|
| Belarus        | Finland   | Lithuania   | Slovenia    | Ukraine |
| Bulgaria       | France    | Netherlands | Sweden      |         |
| Canada         | ⊕ Germany | Norway      | Switzerland |         |
| Chile          | Hungary   | Portugal    | Taiwan      |         |
| Czech Republic | Iceland   | Russia      | ⊞U.K.       |         |

The HFD will be continually updated and more countries will be added with time. Below we present countries which are on our "coming next" list. For these countries we provide only age-specific fertility rates based on the original official data. Please be aware that these data have not been fully processed, checked, and corrected and may not be free of mistakes and biases.

| on tany processes, encored and ten may not be made and success. |       |  |  |  |  |  |  |
|-----------------------------------------------------------------|-------|--|--|--|--|--|--|
| Preliminary release                                             |       |  |  |  |  |  |  |
| Ireland                                                         | Snain |  |  |  |  |  |  |

For more information, please begin by reading an  $\underline{\text{overview}}$  of the database. If you have comments or questions, or trouble gaining access to the data, please  $\underline{\text{contact us}}$ .

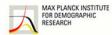

Joint project of the MPIDR and the VID, based at the MPIDR

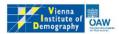

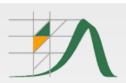

### 3: Consulting FAQ section

#### REGISTRATION

Login New User Change Password User Agreement

#### **METHODS**

Methods Protocol Explanatory Notes Data Formats

#### DATA

Main page Data Availability Zipped Data Files What's New

#### ABOUT THE PROJECT

Citation Guidelines FAQ History

#### PEOPLE

Research Teams Advisory Board Acknowledgements

#### LINKS

**Human Fertility Collection** 

Max Planck Institute for Demographic Research

Vienna Institute of Demography

Human Mortality Database

#### **EVENTS/PUBLICATIONS**

PAA 2015 Side Meeting 1st HFD Symposium Technical Reports HFD Publications

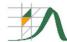

### The Human Fertility Database

Directors: Vladimir M. Shkolnikov (MPIDR) and Tomas Sobotka (VID)

The Human Fertility Database (HFD) is a joint project of the Max Planck Institute for Demographic Research (MPIDR) in Rostock, Germany and the Vienna Institute of Demography (VID) in Vienna, Austria, based at MPIDR. We seek to provide free and user-friendly access to detailed and high-quality data on period and cohort fertility and thus to facilitate research on changes and inter-country differences in fertility in the past and in the modern era. The HFD is entirely based on official vital statistics and places a great emphasis on data checking and documentation and on warranting data comparability across time and countries by means of uniform methodology. Read more

The MPIDR and the VID also collaborate on the Human Fertility Collection (<a href="www.fertilitydata.org">www.fertilitydata.org</a>), which is supplementing the HFD. The HFC incorporates a variety of valuable fertility data from diverse, not necessarily official, data sources. The major responsibility for the quality of data entering the HFC rests with data producers/providers. Therefore, HFC data, unlike those in the HFD, might be of lower quality.

For users who seek fast access to the most commonly used summary indicators of period and cohort fertility, we provide excel tables comprising the following indicators for all the HFD countries:

| HFD summary indicators |                   |                         |                            |                      |  |
|------------------------|-------------------|-------------------------|----------------------------|----------------------|--|
| Total fertility rate   | Mean age at birth | Mean age at first birth | Completed cohort fertility | Cohort childlessness |  |

We seek to provide open, international access to these data. At present, the database contains detailed period and cohort fertility data for the

### **FAQ**

| Ausula         | LSCOTTIA  | Japan       | Siovakia    | U.J.A.  |
|----------------|-----------|-------------|-------------|---------|
| Belarus        | Finland   | Lithuania   | Slovenia    | Ukraine |
| Bulgaria       | France    | Netherlands | Sweden      |         |
| Canada         | ⊕ Germany | Norway      | Switzerland |         |
| Chile          | Hungary   | Portugal    | Taiwan      |         |
| Czech Republic | Iceland   | Russia      | ⊞U.K.       |         |

The HFD will be continually updated and more countries will be added with time. Below we present countries which are on our "coming next" list. For these countries we provide only age-specific fertility rates based on the original official data. Please be aware that these data have not been fully processed, checked, and corrected and may not be free of mistakes and biases.

| Preliminary release |  |  |  |  |  |  |
|---------------------|--|--|--|--|--|--|
|                     |  |  |  |  |  |  |

For more information, please begin by reading an <u>overview</u> of the database. If you have comments or questions, or trouble gaining access to the data, please <u>contact us</u>.

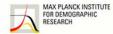

Joint project of the MPIDR and the VID, based at the MPIDR

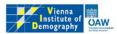

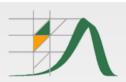

### 3: Consulting FAQ section

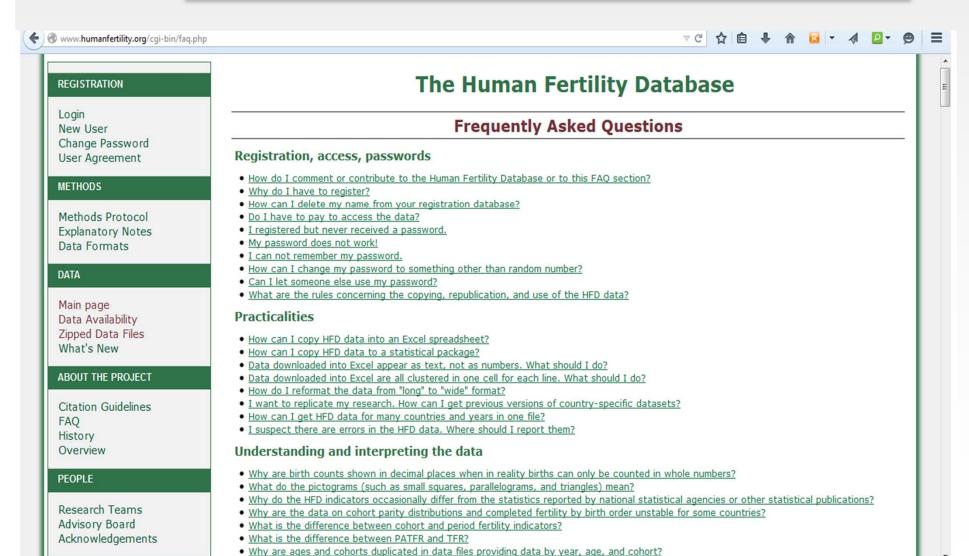

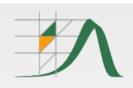

### **Acknowledgments**

erc

This project would not have been possible without the encouragement and financial support of the Max Planck Institute for Demographic Research (MPIDR) in Rostock, Germany and the Vienna Institute of Demography (VID), Vienna, Austria.

The work of the VID team (Kryštof Zeman and Tomáš Sobotka) was funded by the European Research Council under the European Union's Seventh Framework Programme (FP7/2007-2013)/ERC Grant agreement no 284238 (EURREP project).

We are very grateful to our data providers and country experts for their indispensable support. The full list of individual contributors is available at the HFD and HFC web sites.

IN 21<sup>ST</sup> CENTURY EUROPE